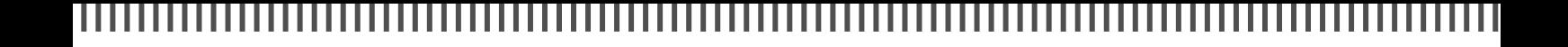

## **Neuheiten 2022**

# Seite 8: Traditions-Termin

Die Neuheitenankündigungen der Digital-Hersteller für das Jahr 2022 im Überblick. Neben neuen Digitalzentralen, Boostern, Decodern und Soundbausteinen werden auch digitale Leckerbissen wie eine DCC-Uhr angekündigt.

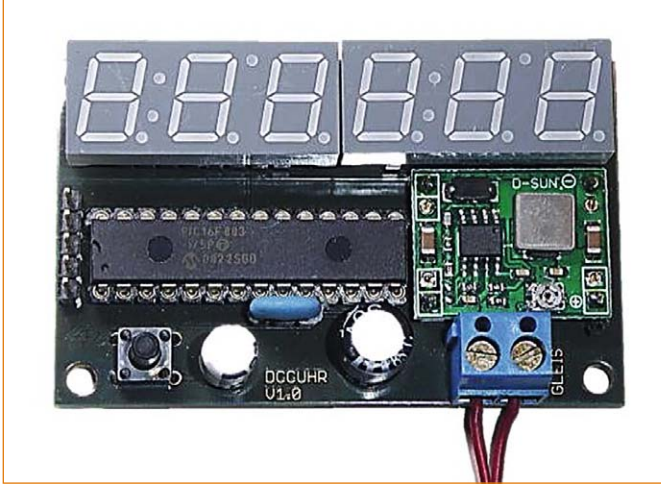

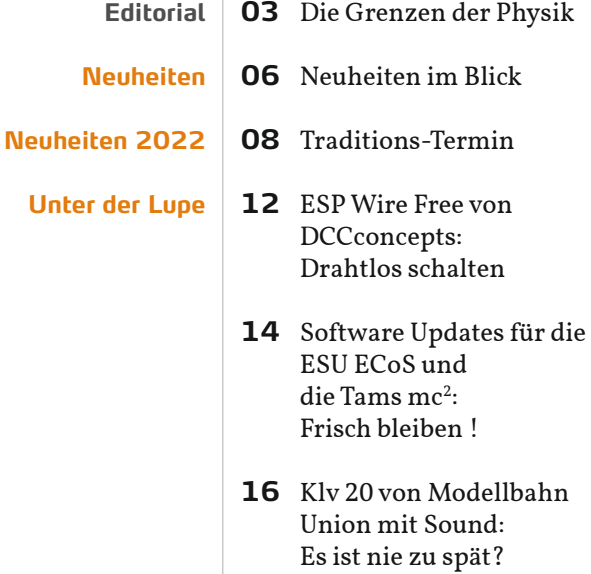

- **18** Zubehördecoder von MKTW-Elektronik: Professionell und schnell
- **20** WLAN mit DCC++EX: Zusammenstecken und losfahren

#### **Betriebskonzepte**

# Seite 30: Betrieb aber wie?

Von zwei Drähten zur komplexen Modellbahnsteuerung mit WLAN-Fernbedienung – wie kann eine Modellbahn sinnvoll digital betrieben werden? Welche Möglichkeiten gibt es, was kann man machen?

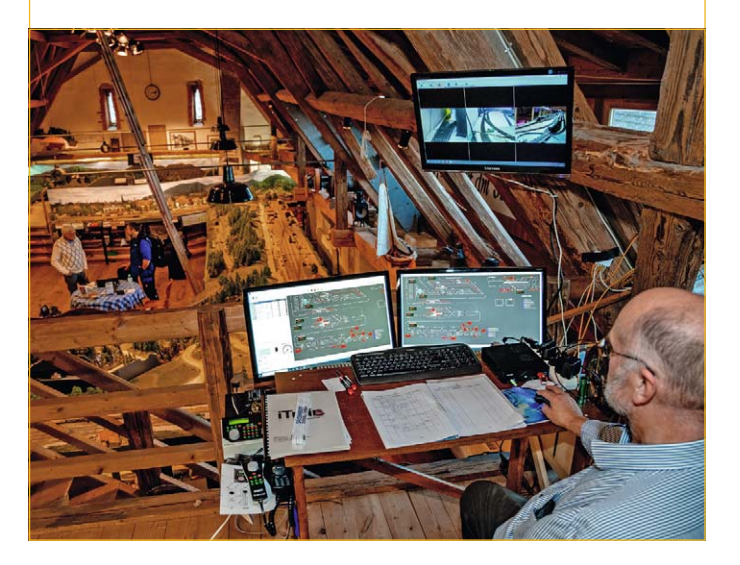

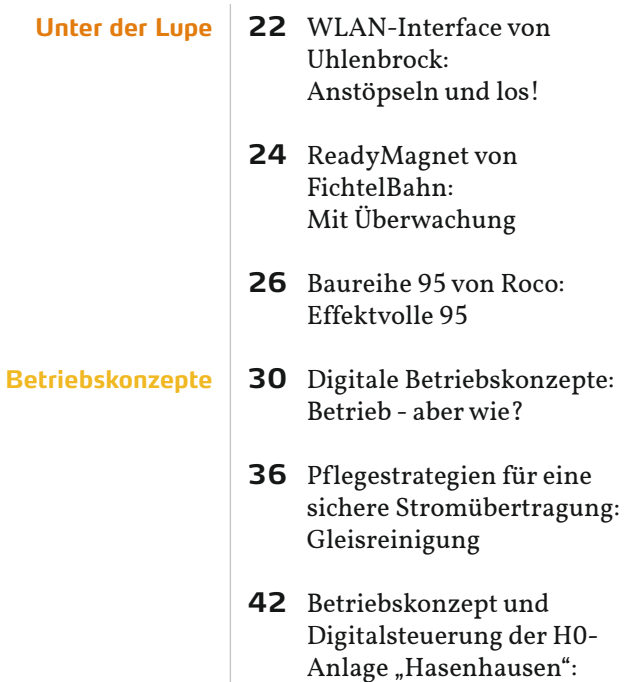

44 Werkzeug für die Modellbahn: Kleine Helferlein

Ordnung ist...

4 DIGITALE MODELLBAHN 2|2022

## ,,,,,,,,,,,,,,,

**INHALT**

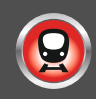

#### **Praxis**

# Seite 54: MobaLedLib 2

 $\overline{I}$ m zweiten Teil der Serie zur MobaLedLib nimmt Heiko Herholz den genialen Musterkoffer unter die Lupe und zeigt, was und wie miteinander verbunden ist. Die Programmierung bleibt dabei ganz einfach.

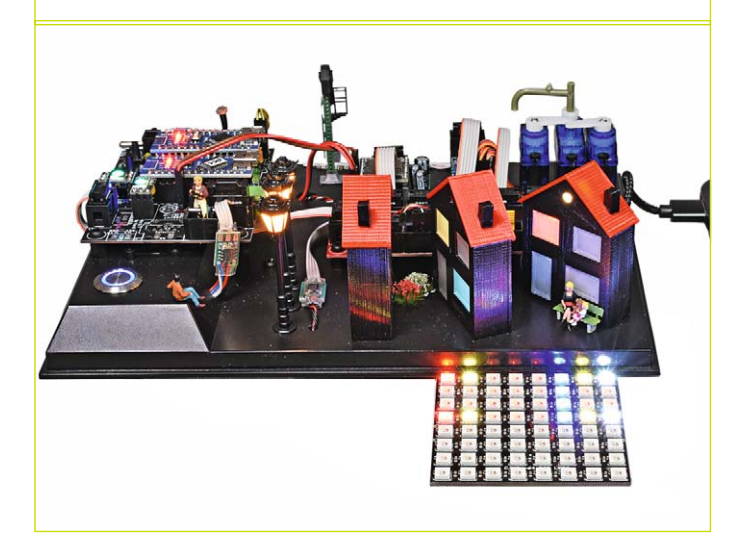

#### **Decoder Einbauen**

- **46** Lichtplatinen von Lokstoredigital: In neuem Licht
- **50** Sound für Märklins Baureihe 17: Delta-Lok-Upgrade
- **PRAXIS 54** MobaLedLib Teil 2: Koffer-Zauber
	- **58** Decoder-Testplatinen: Zimos Platinen Zoo
	- **62** Rückmeldung mit z21 und Z21App: Roco Meldewesen
	- **68** Lichtsteuerung individuell: Arduino und Aquarium
	- **72** SiDemux in der Praxis: Selectrix-Multiplex

### **Schauanlagen**

# Seite 74: Modellbahnzauber

Der Besuch im Modellbahnzauber in Friedrichstadt ist auch eine Reise in lebendige Digitalgeschichte. Nach mehreren Umbauten und Änderungen ist die Anlage bei Lokstoredigital und iTrain im Ziel angekommen.

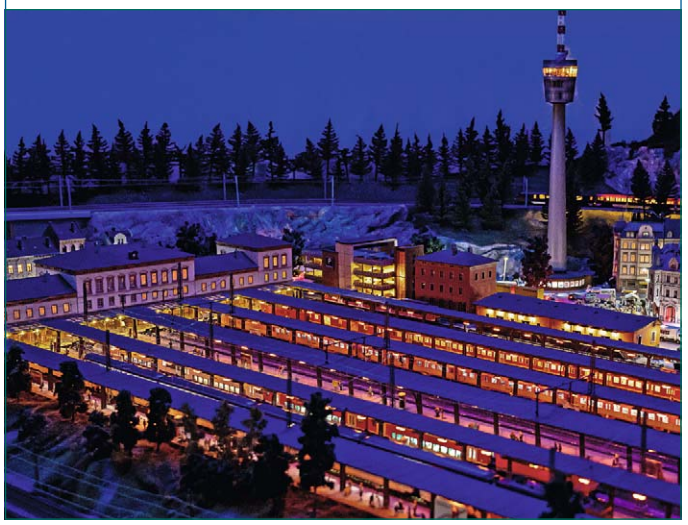

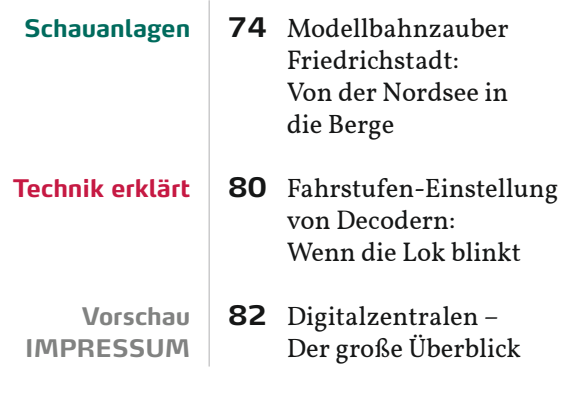